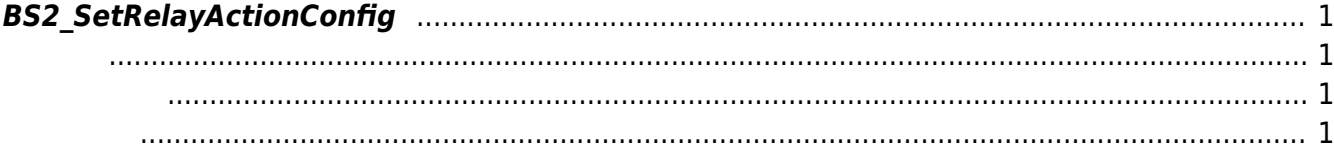

<span id="page-1-4"></span>[Configuration API](http://kb.supremainc.com/bs2sdk/doku.php?id=ko:configuration_api) > [BS2\\_SetRelayActionConfig](#page-1-4)

## <span id="page-1-0"></span>**BS2\_SetRelayActionConfig**

[+ 2.8.1] IM-120 RelayAction

<span id="page-1-1"></span>#include "BS\_API.h"

int BS2 SetRelayActionConfig(void\* context, uint32 t deviceId, const BS2RelayActionConfig\* config);

BS2RelayActionConfig

- <span id="page-1-2"></span>[In] *context* : Context
- $\bullet$  [In]  $deviceId$  :

<span id="page-1-3"></span>합니다.

 $\bullet$  [In] *config* : RelayAction

BS\_SDK\_SUCCESS

From: <http://kb.supremainc.com/bs2sdk/>- **BioStar 2 Device SDK**

Permanent link: **[http://kb.supremainc.com/bs2sdk/doku.php?id=ko:bs2\\_setrelayactionconfig](http://kb.supremainc.com/bs2sdk/doku.php?id=ko:bs2_setrelayactionconfig)**

Last update: **2021/08/05 10:31**